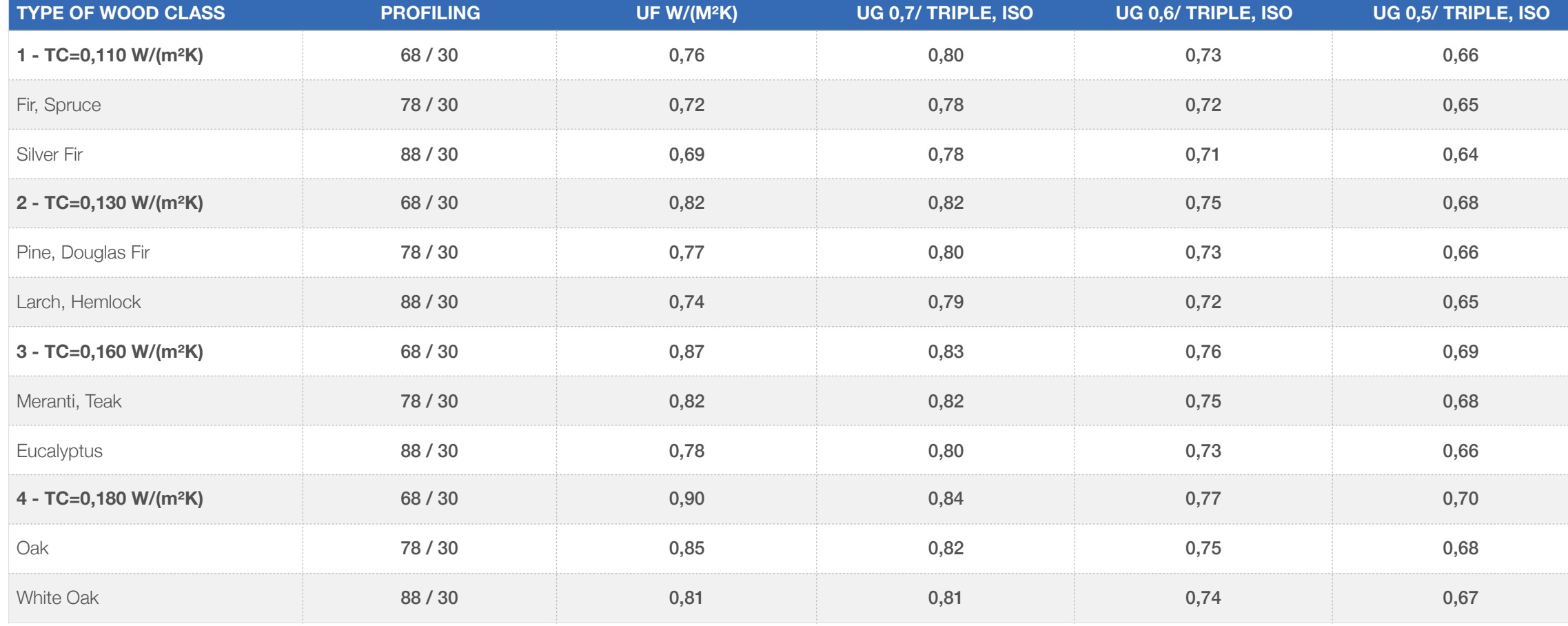

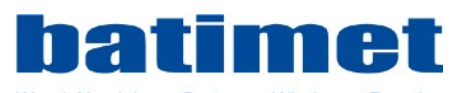

Wood-Aluminium - Systems - Windows - Façades

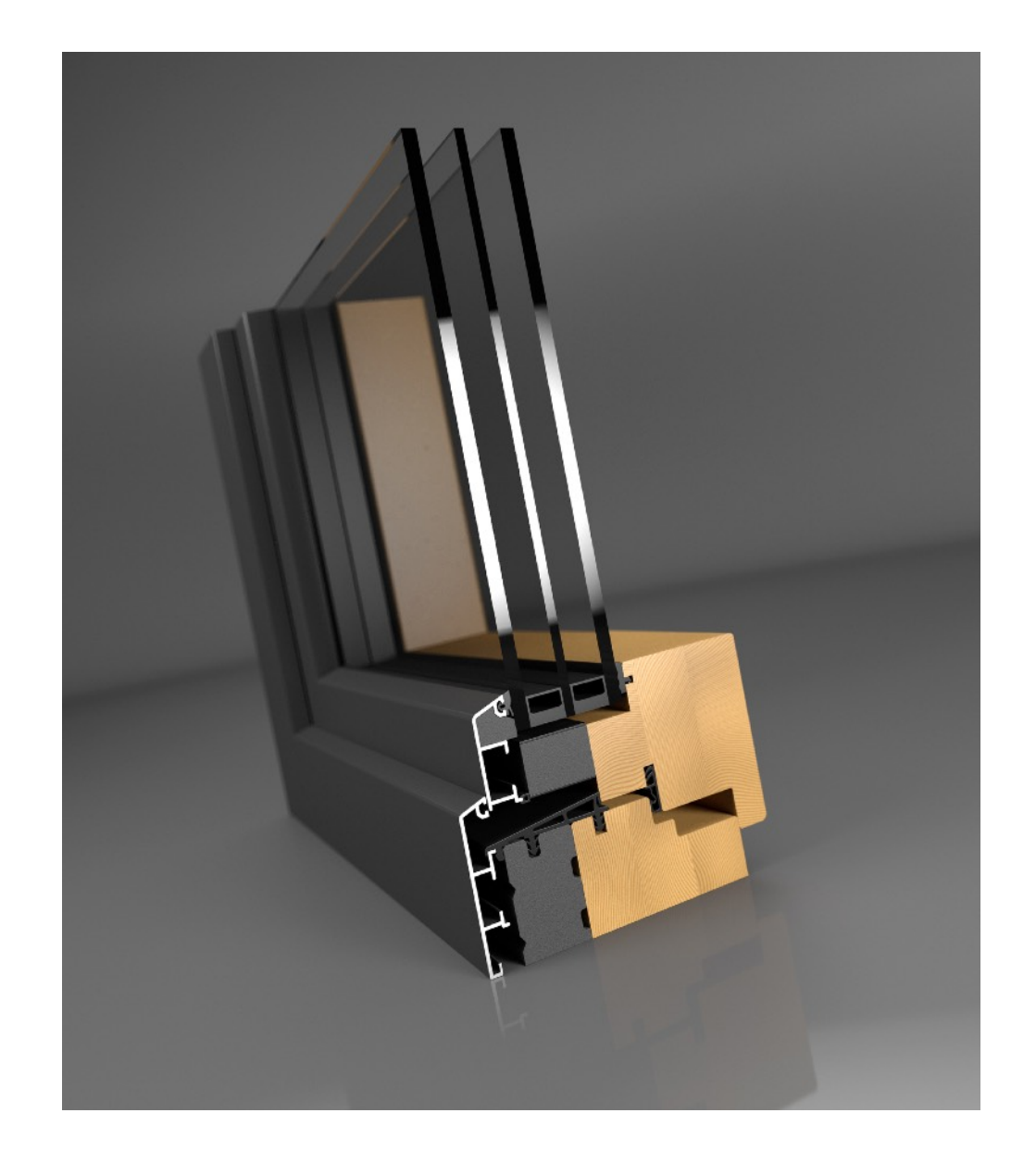

## **TA35 SE FV**

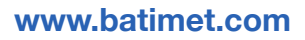

## **TABLE HEAT TRANSFER COEFFICIENT**

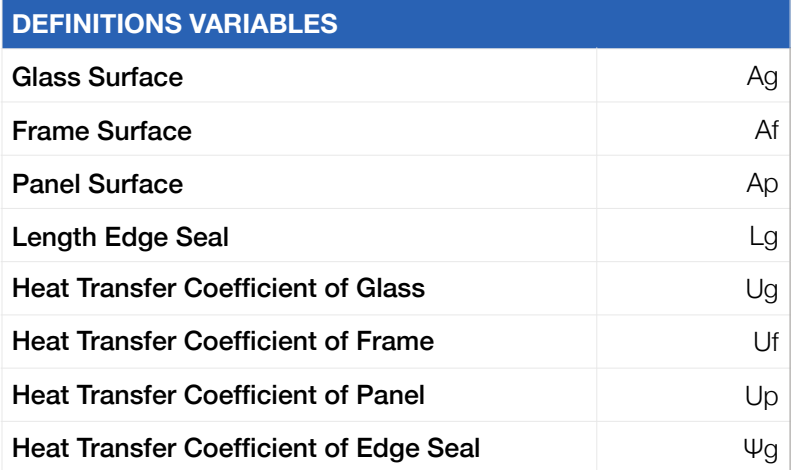

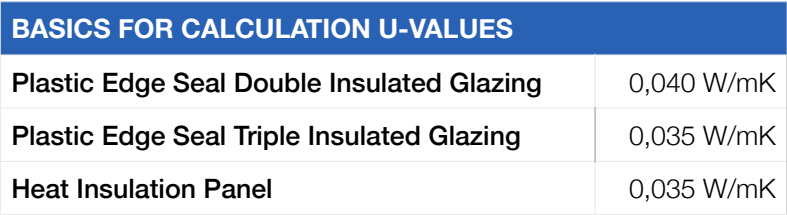

The Uw values change depending on the element's structure and size. Frame widths and<br>choice of edge seal equally influence these values. We gladly calculate concrete Uw values of<br>the window elements of your project. The cu

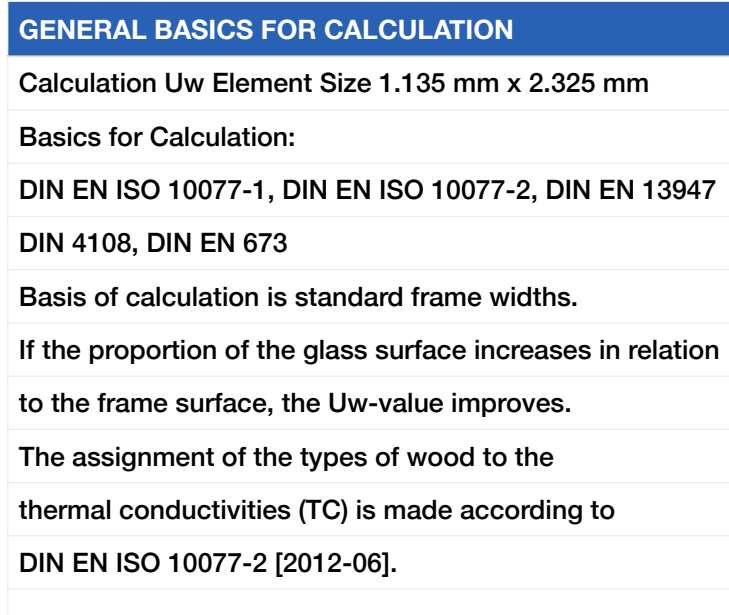

Formula for Calculation:

 $\Sigma$  (A<sub>g</sub> x U<sub>g</sub>) + Σ (A<sub>f</sub> x U<sub>f</sub>) + Σ (l<sub>g</sub> x Y<sub>g</sub>) + Σ (A<sub>p</sub> x U<sub>p</sub>)

 $\Sigma$  (A<sub>g</sub> + A<sub>f</sub> + A<sub>p</sub>)